## ECS 452: Digital Communication Systems HW 3 — Due: Feb 22, 4 PM

2018/2

Lecturer: Prapun Suksompong, Ph.D.

## Instructions

- (a) This assignment has 6 pages.
- (b) (1 pt) Work and write your answers **directly on these provided sheets** (not on other blank sheet(s) of paper). Hard-copies are distributed in class.
- (c) (1 pt) Write your first name and the last three digits of your student ID on the upper-right corner of this page.
- (d) (8 pt) Try to solve all non-optional problems.
- (e) Write down all the steps that you have done to obtain your answers. You may not get full credit even when your answer is correct without showing how you get your answer.

**Problem 1.** Continue from the Example 2.40 in the lecture. A memoryless source emits two possible message Y(es) and N(o) with probability 0.9 and 0.1, respectively.

(a) Calculate the entropy (per source symbol) of this source.

(b) Find the expected codeword length per symbol of the Huffman binary code for the third-order extensions of this source.

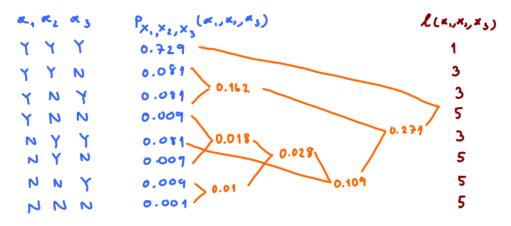

E[L(X,X,X)] = 1.3980 bits per three source symbols =) L3 = 0.5327 bits per source symbol

**Problem 2.** Consider a BSC whose crossover probability for each bit is p = 0.35. Suppose 1-p = 0.65 P[X=0] = 0.45.(a) Draw the channel diagram.  $p_1 = 1 - p_0 = 1 - 0.45 = 0.55$ Method 2: Directly read the transition (conditional) probabilities from the channel diagram. (b) Find the channel matrix **Q**. annel matrix Q.  $Q = \begin{bmatrix} 1 - p & p \\ p & 1 - q \end{bmatrix} = \begin{bmatrix} 0.65 & 0.35 \\ 0.35 & 0.65 \end{bmatrix}$ Method 1 · (c) Find the joint pmf matrix **P**. the now vector p of input probabilities: p=[P[x=0] P[x=1]]=[P. P.]=[0.15 0.55] To get the matrix P, we simply the matrix P, we simply each row of matrix Q by presponding p(x) (d) Find the row vector  $\underline{\mathbf{q}}$  which contains the pmf of the channel output Y.  $\begin{bmatrix} \mathbf{z} & \mathbf{z} \end{bmatrix}^{\mathbf{z}}$ scale each row of matrix Q by the corresponding p(x)Method 1: 9 = 0.485 0.515 Method 2:  $g = pQ = [0.45 \ 0.55] \begin{bmatrix} 0.65 \ 0.35 \\ 0.35 \ 0.65 \end{bmatrix} = \begin{bmatrix} 0.485 \ 0.515 \end{bmatrix}$ 

(e) Analyze the performance of all four reasonable detectors for this binary channel. Complete the table below:

|                                |                             |                                                                                                    |              |                      |                            |                      | _                |
|--------------------------------|-----------------------------|----------------------------------------------------------------------------------------------------|--------------|----------------------|----------------------------|----------------------|------------------|
|                                |                             | $\hat{x}(y)$                                                                                                    | $\hat{x}(0)$ | $\hat{x}(1)$         | $P(\mathcal{C})$           | $P(\mathcal{E})$ = 1 | - P(C)           |
|                                |                             | y                                                                                                    | 0            | 1                    | $0.65(p_0+p_1) = 0.65$     | 0.35                 |                  |
| Γ.                             | 7                           | 1-y                                                                                                    | 1            | 0                    | $0.35(P_0+P_1)=0.35$       | 6. 65                |                  |
| Q =  1-p                       | P                           | 1                                                                                                    | 1            | 1                    | (0.35+0.65) P1 = P1 = 0.55 | 0.45                 |                  |
| G -                            |                             | 0                                                                                                    | 0            | 0                    | (0-63+0-35) po= po=0.45    | 0.55                 |                  |
| LP                             | 1-P_                        |                                                                                                    | _            | $\sim$               |                            |                      | _                |
|                                |                             |                                                                                                    |              |                      | The value                  | of R(y)              | tell us which ro |
| × ~                            |                             | P• XY                                                                                                    | 0            | 1                    |                            |                      |                  |
| 0.6                            | ,5 0.35 -                   | → •\ 0                                                                                                    | ).65p        | 0.3                  | 5 poll - D to selec        | t in the c           | olumn y ot th    |
| =                              |                             |                                                                                                    |              |                      | matrix                     |                      |                  |
| 1 [0-                          | 35 0.65]-                   | <b>ب ا</b> (و                                                                                                    | .35 p        | <u>م (٥. د</u>       | <u>3 P</u> ()              |                      |                  |
|                                | ×                           | 1                                                                                                    | $\smile$     |                      | 3-2                        |                      |                  |
| 0<br>0<br>0<br>0.6<br>1<br>0.6 | 1<br>5 0.35<br>35 0.65<br>~ | $ \begin{array}{c} & & & \\ \end{array} \\ \rightarrow & & \\ \end{array} \\ \begin{array}{c} & \\ \end{array} \\ \rightarrow & 1 \\ \end{array} \\ \begin{array}{c} \\ \\ \end{array} \\ \end{array} $ | 0.65%        | 1<br>0,3<br>9<br>0.6 | = P to select<br>matrix    | t in the c           | olumn y of       |

**Problem 3.** Consider a BAC whose Q(1|0) = 0.35 and Q(0|1) = 0.55. Suppose P[X = 0] = 0.4. = P.  $\Rightarrow$  P. = 4-0.4 = 0.6

(a) Draw the channel diagram. So, we will start with  $O(110) = \alpha$  and  $O(011) = \beta$ .

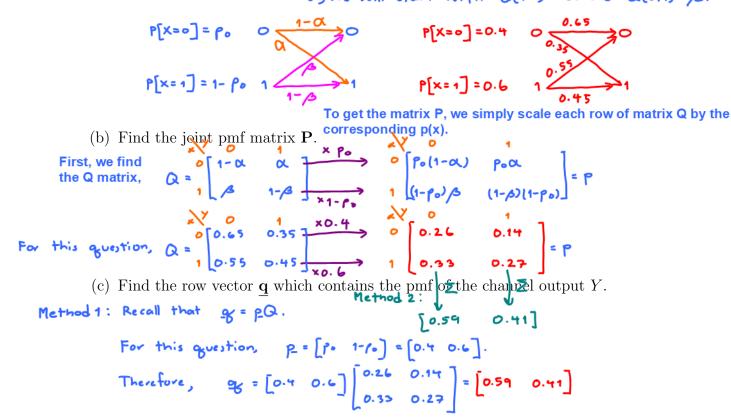

(d) Analyze the performance of all four reasonable detectors for this binary channel. Complete the table below:

| $\hat{x}(y)$ | $\hat{x}(0)$ | $\hat{x}(1)$ | $P(\mathcal{C})$ | $P(\mathcal{E})$ = | 1-P(C) |
|--------------|--------------|--------------|------------------|--------------------|--------|
| y            | 0            | 1            | 0.26+0.27 = 0.53 | 0.47               |        |
| 1-y          | 1            | 0            | 0.33+0.14 = 0.47 | 0.53               |        |
| 1            | 1            | 1            | 0.33+0.27 = 0.60 | 0.40               |        |
| 0            | 0            | 0            | 0.26+0.14 = 0.40 | 0.60               |        |

$$Q = \begin{bmatrix} 0.65 & 0.35 \\ 0.55 & 0.45 \end{bmatrix} \xrightarrow{\times 0.4} \begin{bmatrix} 0.26 & 0.14 \\ 0.33 & 0.21 \\ 0.55 & 0.45 \end{bmatrix} \xrightarrow{\times 0.6} \begin{bmatrix} 0.33 & 0.21 \\ 0.33 & 0.21 \end{bmatrix}$$

The value of \$2(y) tells us which row to select in the column y of the P matrix.

ECS 452  
HW 3 - Due: Feb 22, 4 PM  
2018/2  
The convention for our class is that these numbers are ordered in  
the same way that they are specified in the support  
Problem 4. Consider a DMC whose 
$$X = \{1, 2, 3\}, Y = \{1, 2, 3\}, and Q = \begin{bmatrix} 0, 5 & 0.2 & 0.3 \\ 0.3 & 0.4 & 0.3 \\ 0.2 & 0.2 & 0.6 \end{bmatrix}$$
.  
Suppose the input probability vector is  $\mathbf{p} = \begin{bmatrix} 0, 2, 0.4, 0.4 \end{bmatrix}$ .  
(a) Find the joint pmf matrix P.  
We can get the P matrix by scaling each row of the Q matrix using the  
corresponding input probability  $\mathbf{p}(\mathbf{x})$ .  
(b) Find the row vector  $\mathbf{q}$  which contains the pmf of the channel output  $Y$ .  
Method 2:  $\mathbf{q} = \frac{p}{2} \mathbf{P} = \begin{bmatrix} 0.2 & 0.4 & 0.4 \end{bmatrix} \begin{bmatrix} 0.5 & 0.2 & 0.3 \\ 0.2 & 0.2 & 0.6 \end{bmatrix} = \begin{bmatrix} 1 & 0.2 & 0.4 \\ 0.3 & 0.4 & 0.3 \\ 0.2 & 0.2 & 0.6 \end{bmatrix} = \begin{bmatrix} 1 & 0.2 & 0.4 \\ 0.3 & 0.4 & 0.3 \\ 0.2 & 0.2 & 0.6 \end{bmatrix}$   
(c) Find the row vector  $\mathbf{q}$  which contains the pmf of the channel output  $Y$ .  
Method 1:  $\begin{bmatrix} 0.3 & 0.23 & 0.372 \\ 0.3 & 0.4 & 0.3 \\ 0.2 & 0.2 & 0.6 \end{bmatrix} = \begin{bmatrix} 1 & 0.2 & 0.4 \\ 0.1 & 0.1 & 0.4 \end{bmatrix} = \begin{bmatrix} 0.3 & 0.23 & 0.372 \\ 0.3 & 0.4 & 0.3 \\ 0.2 & 0.2 & 0.6 \end{bmatrix}$   
(c) Find the following probabilities:  
(i)  $P[X = 1] = \mathbf{0.2}$   
(ii)  $P[X = 1] = \mathbf{0.2}$   
(iii)  $P[X = 1, Y = 2] = \mathbf{0.044}$   
(iv)  $P[Y = 2|X = 1] = \mathbf{0.2}$   
(v)  $P[X = 1|Y = 2] = \mathbf{P}(\underline{A} \cap \underline{B}) = \mathbf{P}[\underline{X} = 1, Y = 2] = \begin{bmatrix} 0.04 & 0.4 \\ 0.2 & 0.2 & 0.4 \\ 0.2 & 0.4 & 0.4 \end{bmatrix} = \begin{bmatrix} 0.2 & 0.4 \\ 0.2 & 0.4 & 0.4 \\ 0.2 & 0.4 & 0.4 \end{bmatrix} = \begin{bmatrix} 1 & 0.2 & 0.4 \\ 0.2 & 0.4 & 0.4 \\ 0.2 & 0.4 & 0.4 \end{bmatrix} = \begin{bmatrix} 1 & 0.2 & 0.4 \\ 0.2 & 0.4 & 0.4 \end{bmatrix} = \begin{bmatrix} 1 & 0.2 & 0.4 \\ 0.4 & 0.4 & 0.4$ 

(vi) Find the error probability of the naive decoder. Noive  $Peccoder : \hat{\pi}_{Naive}(y) = y$   $A = \frac{1}{2} \begin{bmatrix} 0.5 & 0.2 & 0.3 \\ 0.3 & 0.4 & 0.3 \\ 0.2 & 0.2 & 0.6 \end{bmatrix} \xrightarrow{x_0.2} \begin{bmatrix} 1 & 2 & 3 \\ 0.0y & 0.0y \\ 0.0y & 0.0y \end{bmatrix} = f$ For naive decoder, look at each column of P and select (circle) the element whose corresponding x value is the same as y in that column. P(C) = 0.10 + 0.16 + 0.24 = 0.5(vii) Find the error probability of the (DIY) decoder  $\hat{x}(y) = 4 - y$ .  $\Rightarrow Decoder table: \begin{cases} y & \hat{x}(y) \\ 1 & 3 \\ 2 & 2 \\ 3 & 1 \end{cases}$ For DIY decoder, look at each column of P and select the element whose corresponding x value is the same as y in that column. P(C) = 0.10 + 0.16 + 0.24 = 0.5(vii) Find the error probability of the (DIY) decoder  $\hat{x}(y) = 4 - y$ .  $\Rightarrow Decoder table: \begin{cases} y & \hat{x}(y) \\ 1 & 3 \\ 2 & 2 \\ 3 & 1 \end{cases}$ For DIY decoder, look at each column of P and select the element whose corresponding x value is the same as  $\hat{x}(y)$  in the decoder table.  $P(C) = 0.08 + 0.16 \pm 0.06 = 0.30$ 

**Problem 5.** A DMC has  $\mathcal{X} = \{0, 1\}$  and  $\mathcal{Y} = \{1, 2, 3\}$ . The following decoding table is used to decode the channel output.

P(E) = 1 - 0.30 = 0.70

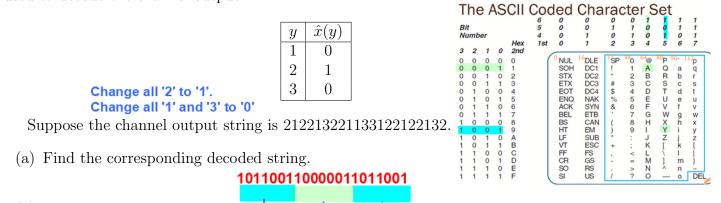

(b) Suppose the channel input string is produced from an ASCII source encoder by the command dec2bin(SourceString,7) in MATLAB. Assume that there is no channel decoding error. Find the corresponding source string.
(There is no need to actually use MATLAB to solve this problem. Hint: See pages 19 and 28-29 of the slides for Chapter 2.)

## **Extra Questions**

Here are some optional questions for those who want more practice.

**Problem 6.** Optimal code lengths that require one bit above entropy: The source coding theorem says that the Huffman code for a random variable X has an expected length strictly less than H(X) + 1. Give an example of a random variable for which the expected length of the Huffman code (without any source extension) is very close to H(X) + 1. We want to come up with some simple example. Therefore, we shall start by considering the Bernoulli RV X which has only two possible values:

Because there are only two possible values, the pairing in the Ruffman coding process must be between these two values:

Therefore, Huffman coding (without extension) always needs 1 bit per symbol.

e must have H(X) 20.

By definition, 
$$H(x) = -\frac{2}{\pi} p_{(m)} \log_2 p_{(m)} = -(1-r_2) \log_1(1-r_2) - r_1 \log_1 r_2$$

You may recall that in Section 2.4, this expression is called the binary entropy function. The plot of this function is shown in the lecture notes; it is sketches below:

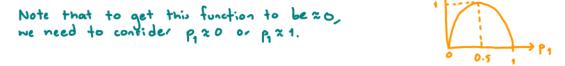

Also note that we don't want to have  $p_4 = 0$  or  $p_4 = 1$  because they would make our RV X degenerated (deterministic). For degenerated RV, we don't have to waste any bit to convey its value. (The value is already pre-determined.) For example, if p, = 1, we know that P[X = 1] = 1 and hence X=1 all the time. There is no uncertainty. Anyone can guess the value of X with 100% accuracy by simply guessing the value 1 every time. Alternatively, we may think of the situation here as sending the empty string ( $\boldsymbol{\varepsilon}$ ) to the receiver.

So, 
$$\mathbb{E}[\mathcal{L}(x)] = \mathbb{E}[0] = 0$$
.  
Because  $H(x)$  is also 0, we have  $\mathbb{E}[\mathcal{L}(x)] = H(x)$  and not  $H(x) + 1$ .

More formally we can take  $\lim_{p\to 0} or \lim_{p\to 1} on the function and show that <math>H(X) \to 0$ .  $\lim_{\alpha \to 0^+} \alpha = \lim_{\alpha \to 0^+} \frac{1}{-\frac{1}{\alpha c}} = \lim_{\alpha \to 0^+} (-\alpha c) = 0$   $\lim_{\alpha \to 0^+} \frac{1}{-\frac{1}{\alpha c}} = \frac{1}{-\frac{1}{\alpha c}}$   $\lim_{\alpha \to 0^+} \frac{1}{-\frac{1}{\alpha c}} = \frac{1}{-\frac{1}{\alpha c}}$ 

so, if p is close to 1 or 0, the entropy will be almost 0. But we still need E[[[X]]=1 bit to send X. so, the expected length will be very clove to HLXI+1.

**Problem 7.** Continue from the Example 2.40 in the lecture and Problem 1. A memoryless source emits two possible message Y(es) and N(o) with probability 0.9 and 0.1, respectively.

- (a) Use MATLAB to find the expected codeword length **per (source) symbol** of the Huffman binary code for the fourth-order extensions of this source.
- (b) Use MATLAB to plot the expected codeword length per (source) symbol of the Huffman binary code for the *n*th-order extensions of this source for n = 1, 2, ..., 8.

We first need to list all the probabilities for the (extended) source string (vector/block.)

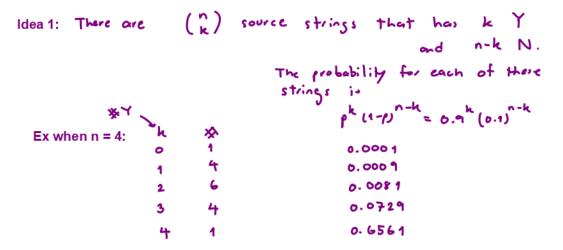

We then put together these value in a pmf vector using for loop.

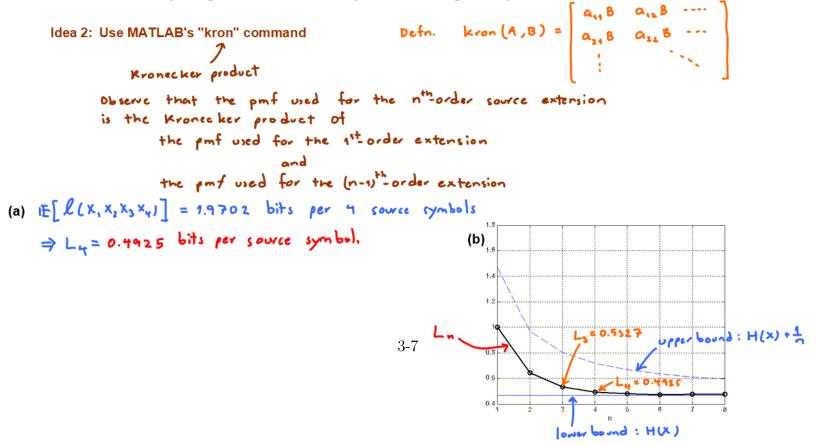